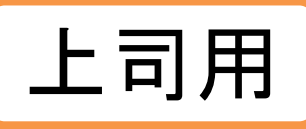

## **【上司用】アンケート集計 オリジナル教材を管理する**

## オリジナルアンケートの集計、回答内容を参照できます。

※上司ができる機能は、自部門配下の受講者のみに限ります

©JMA MANAGEMENT CENTER INC 無断複製転載を禁じます

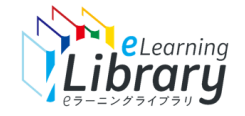

アンケート集計

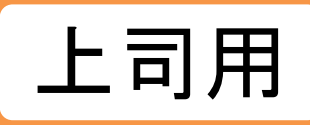

 $\overline{\mathbf{r}}$ 

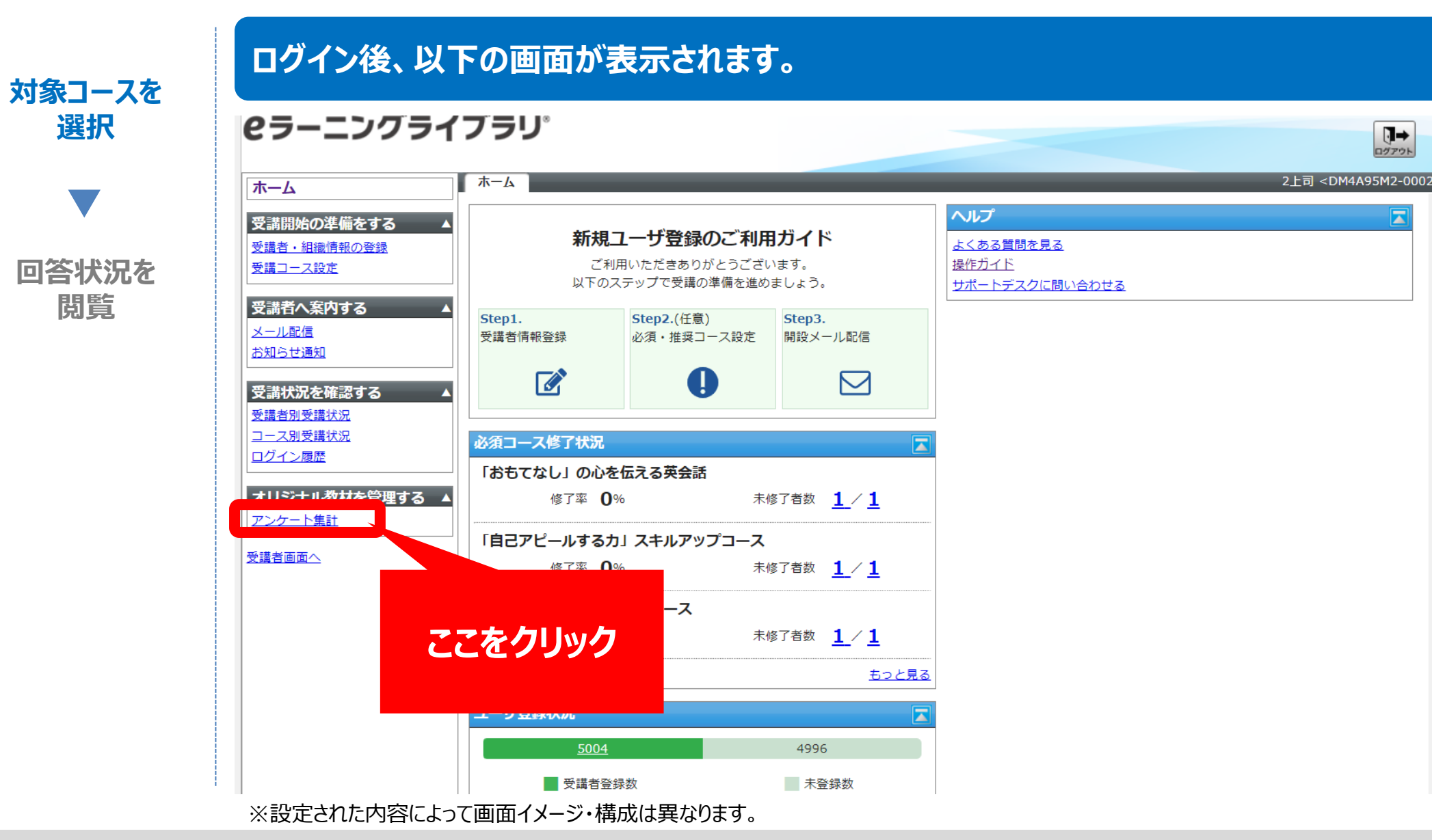

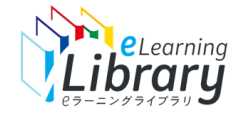

## アンケート集計

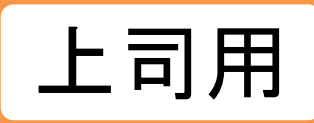

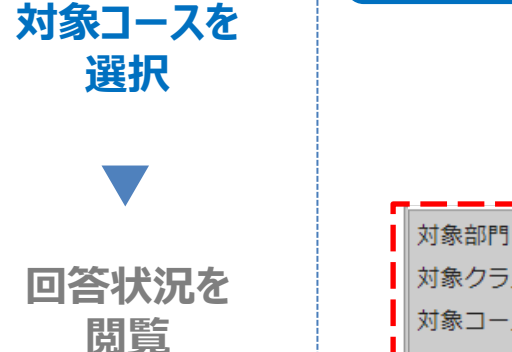

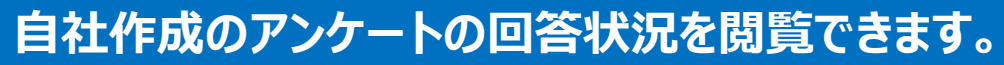

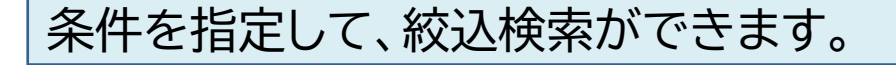

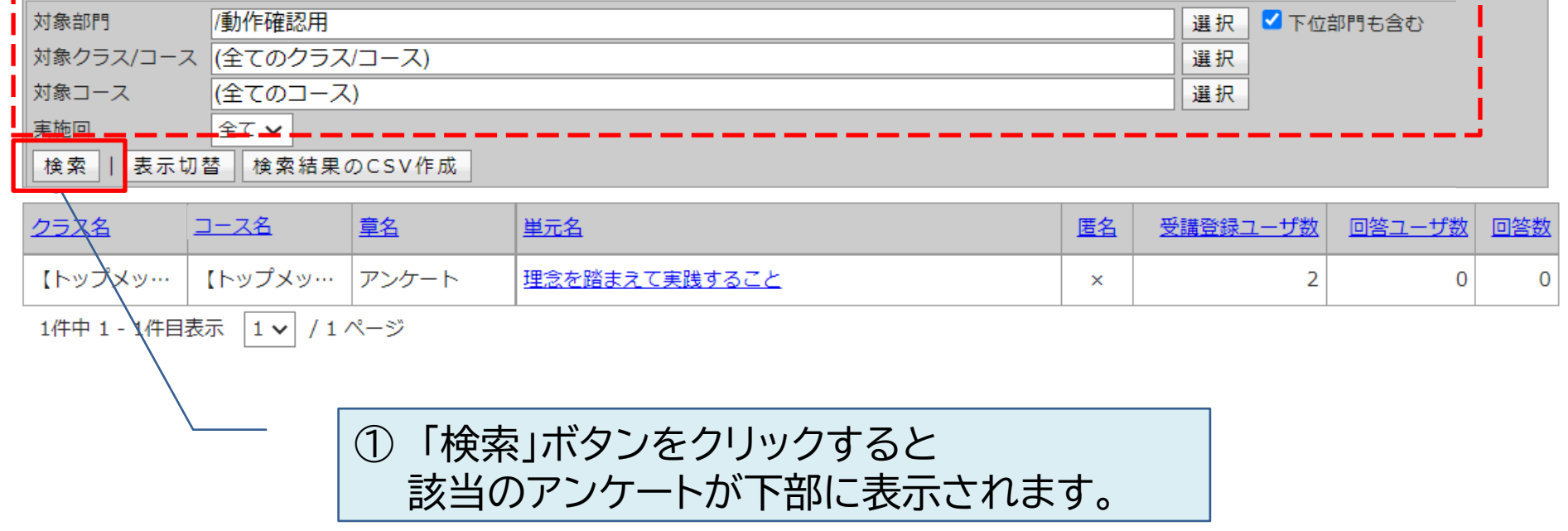

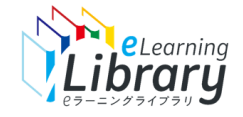

アンケート集計

**回答状況が集計されて表示されます。**

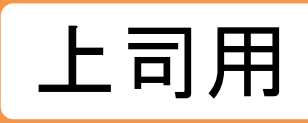

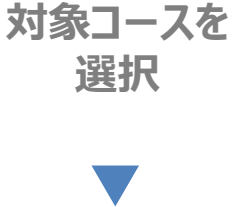

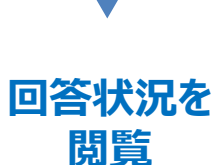

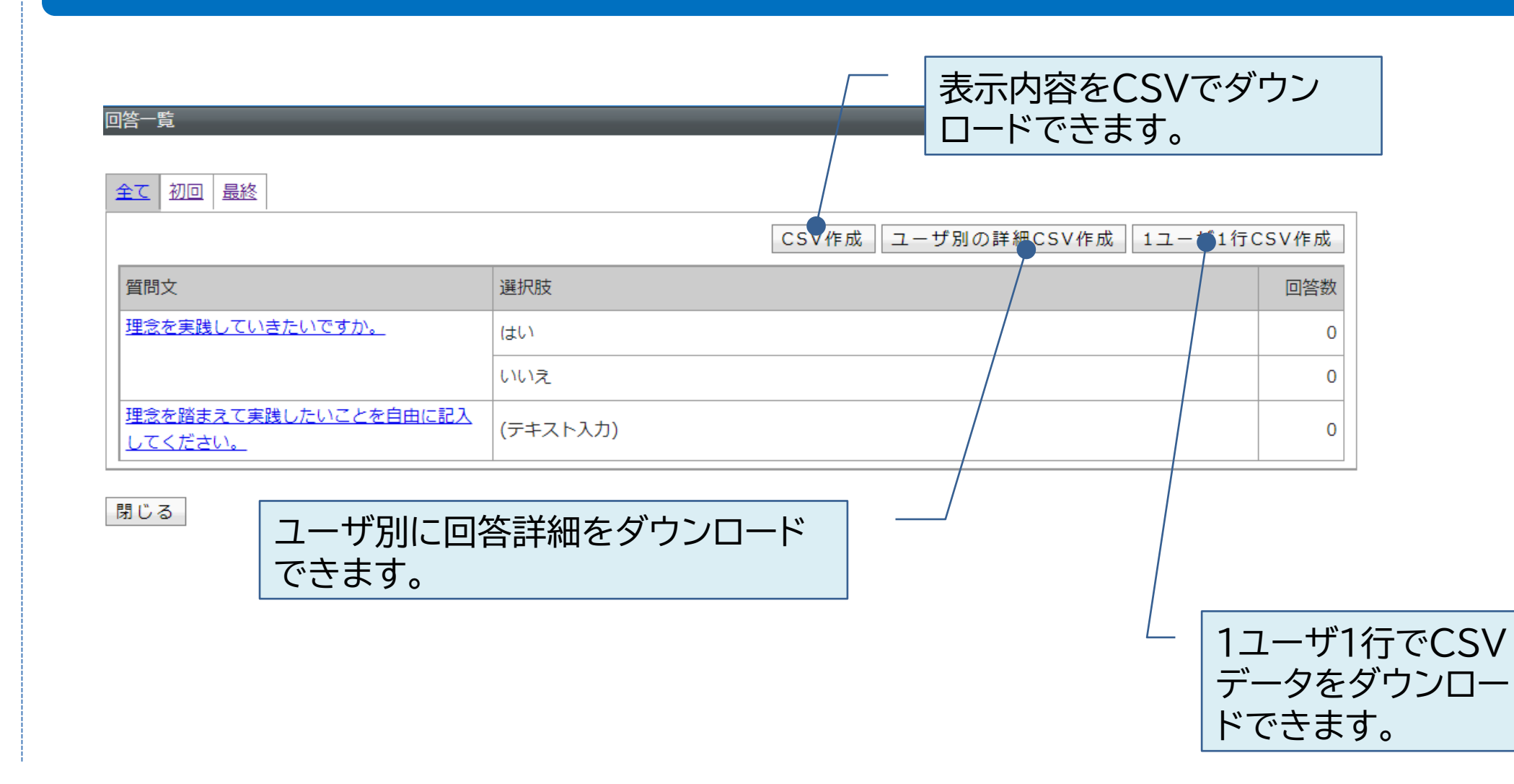

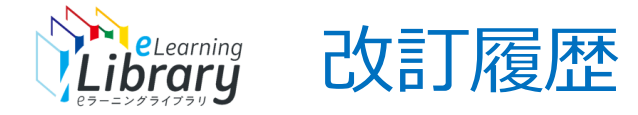

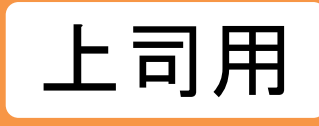

## 2023/4/14 「教科→コース」「クラス→クラス/コース」文言変更のため画像差し替え